## **Find Katies on LinkedIn**

## *Step 1: Log into LinkedIn*

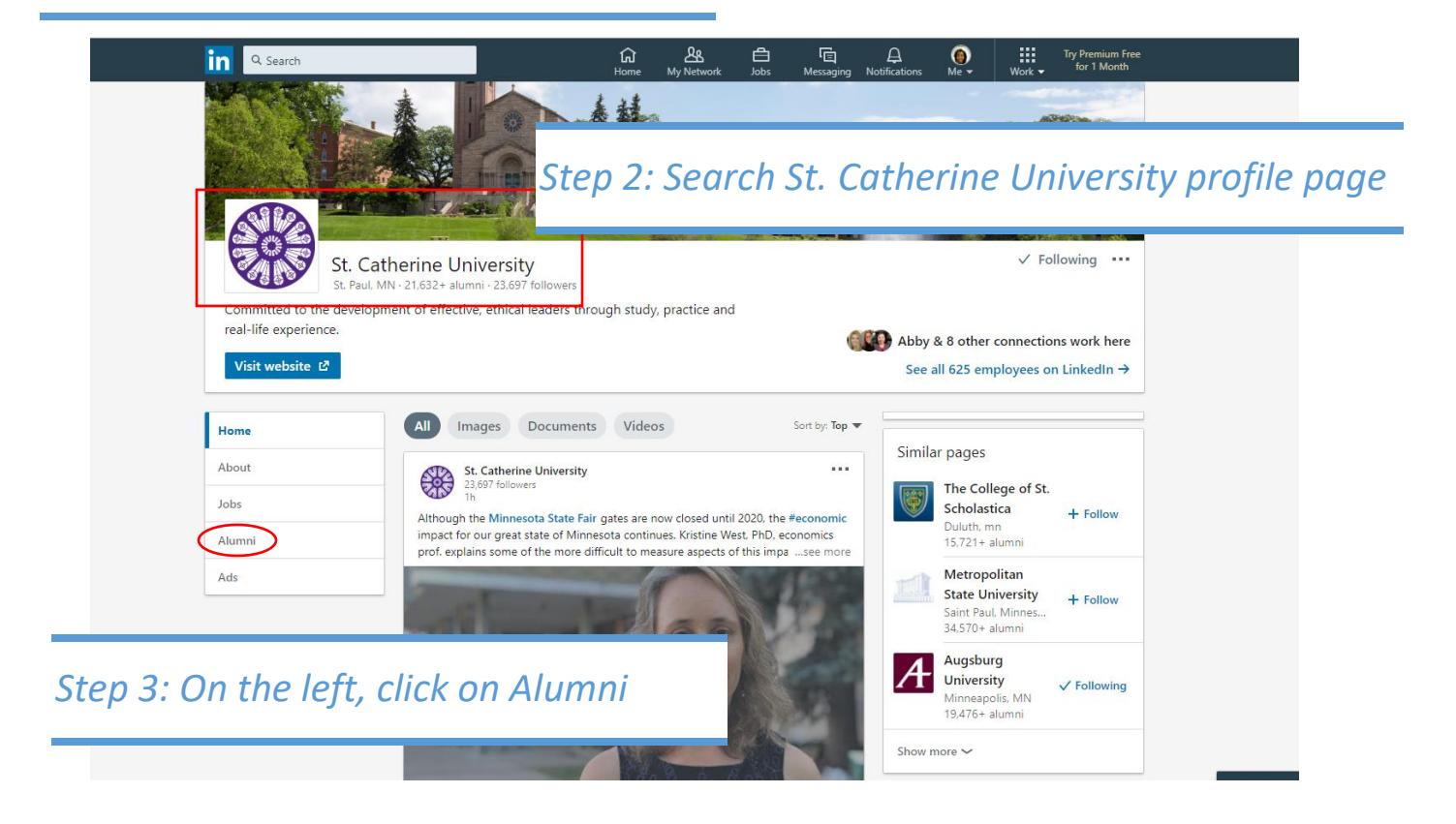

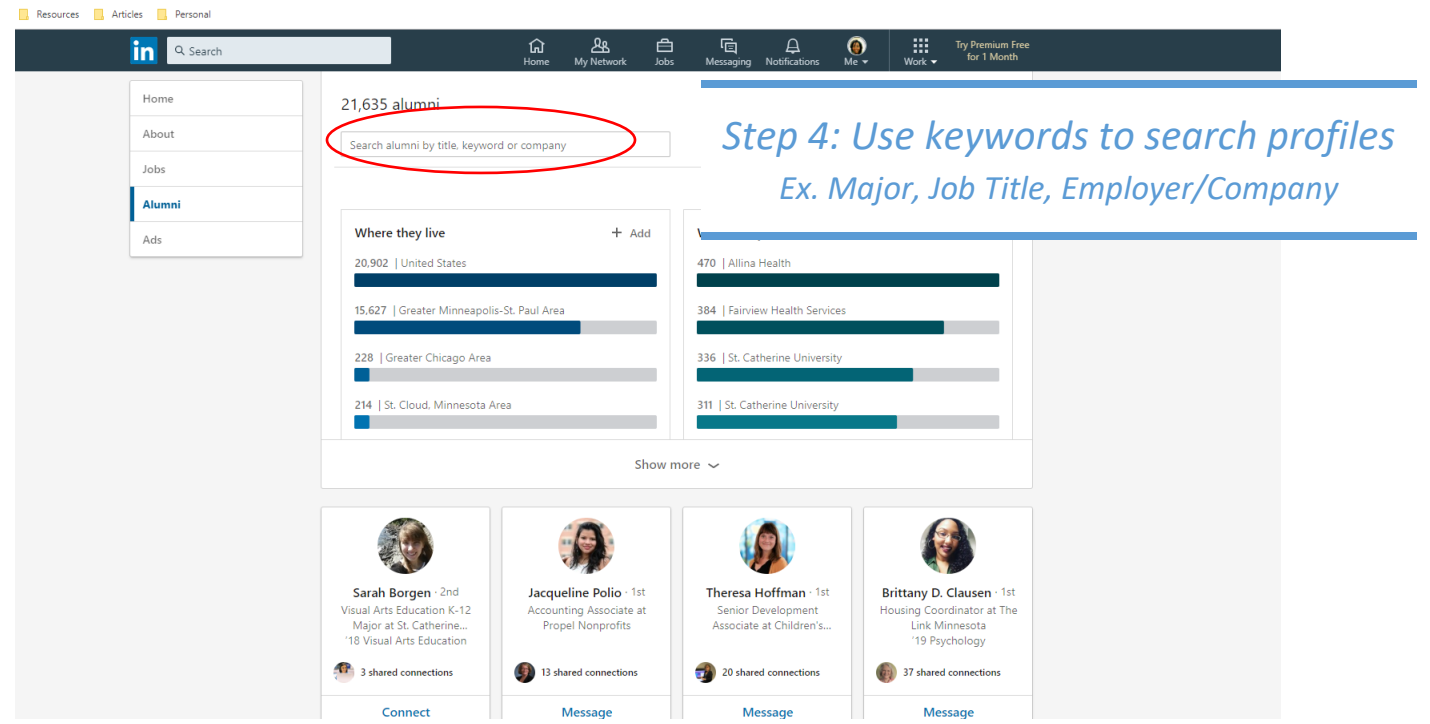

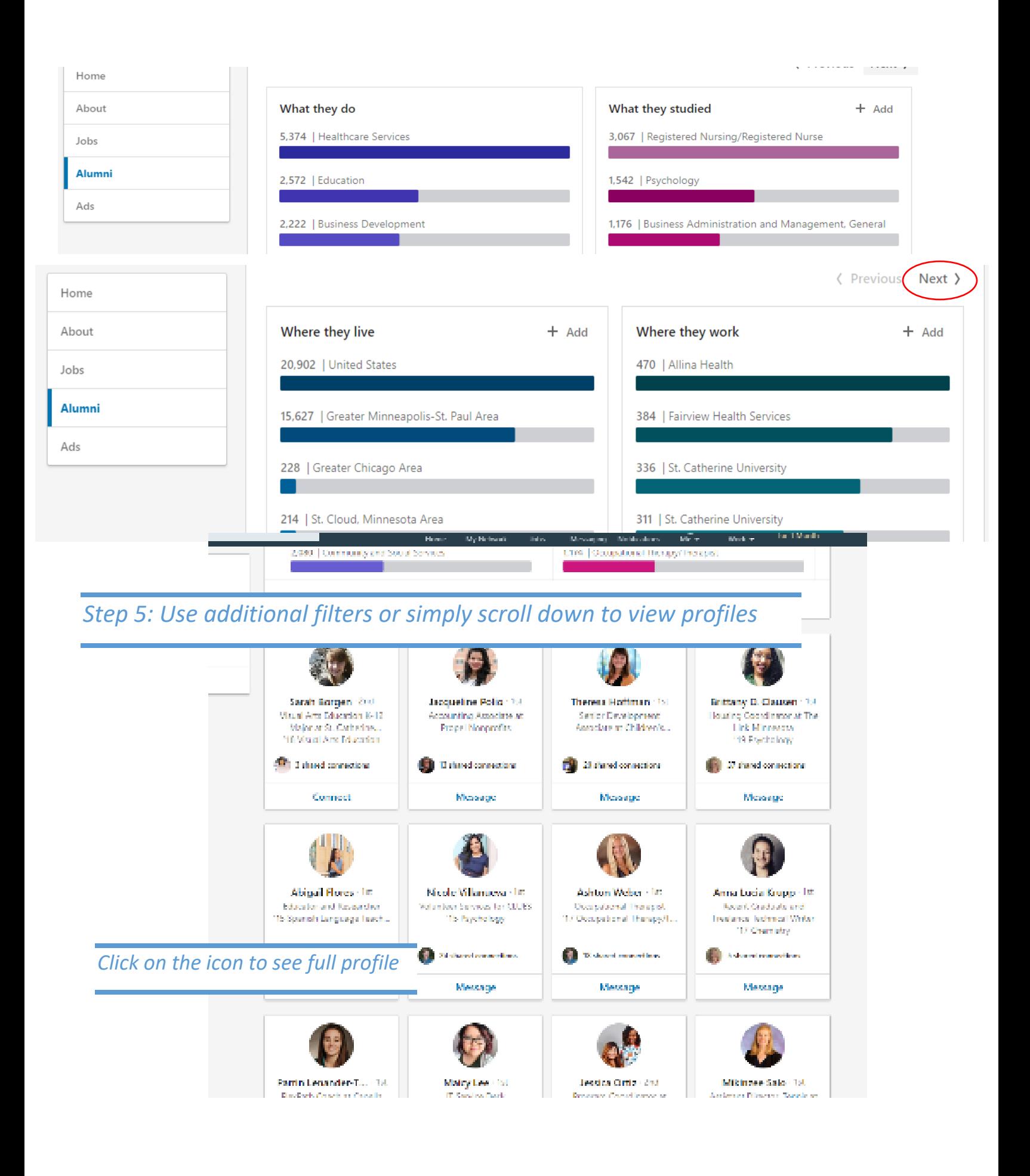